## **Quick Guide for ePUC Form Icons**

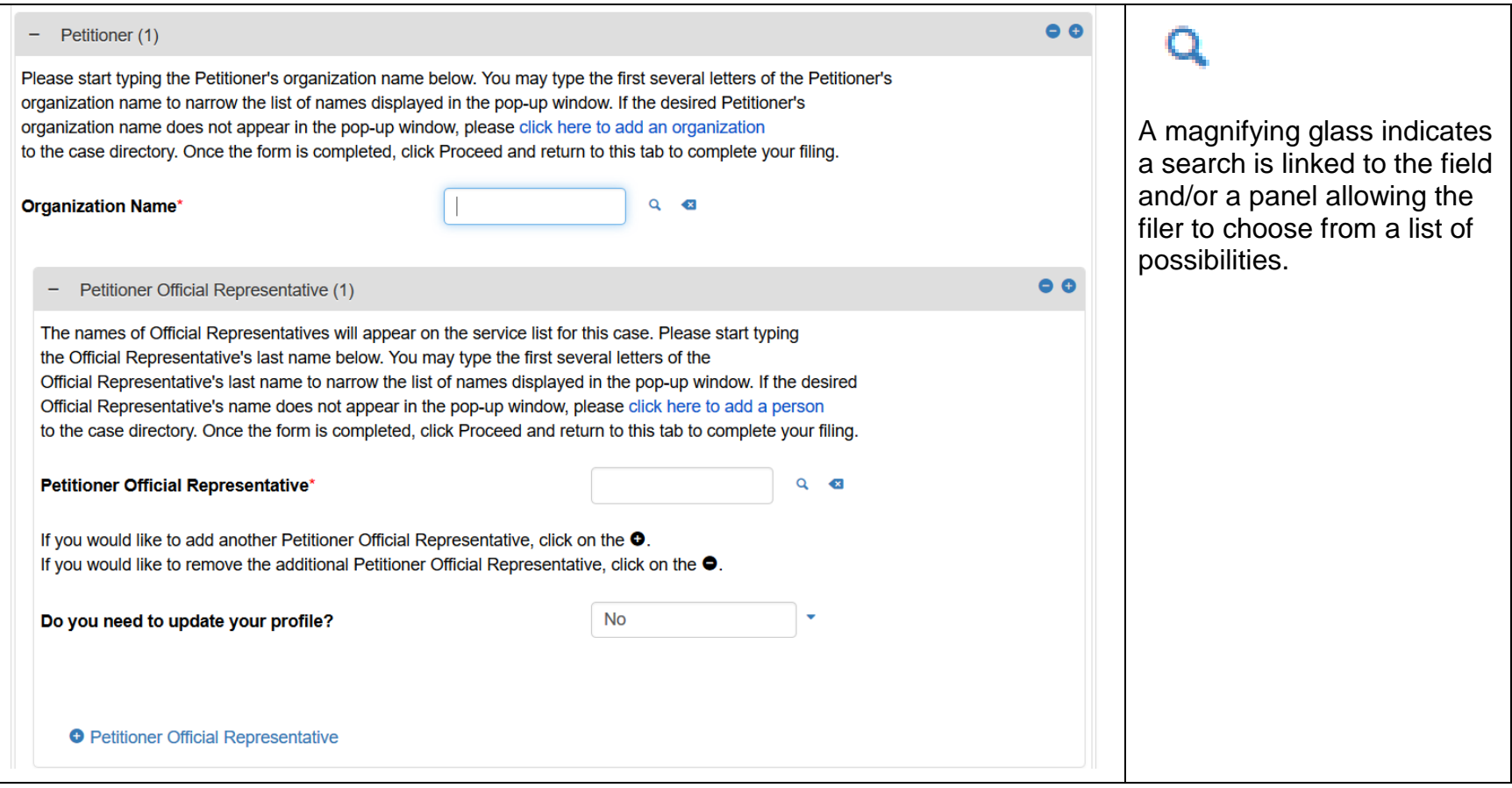

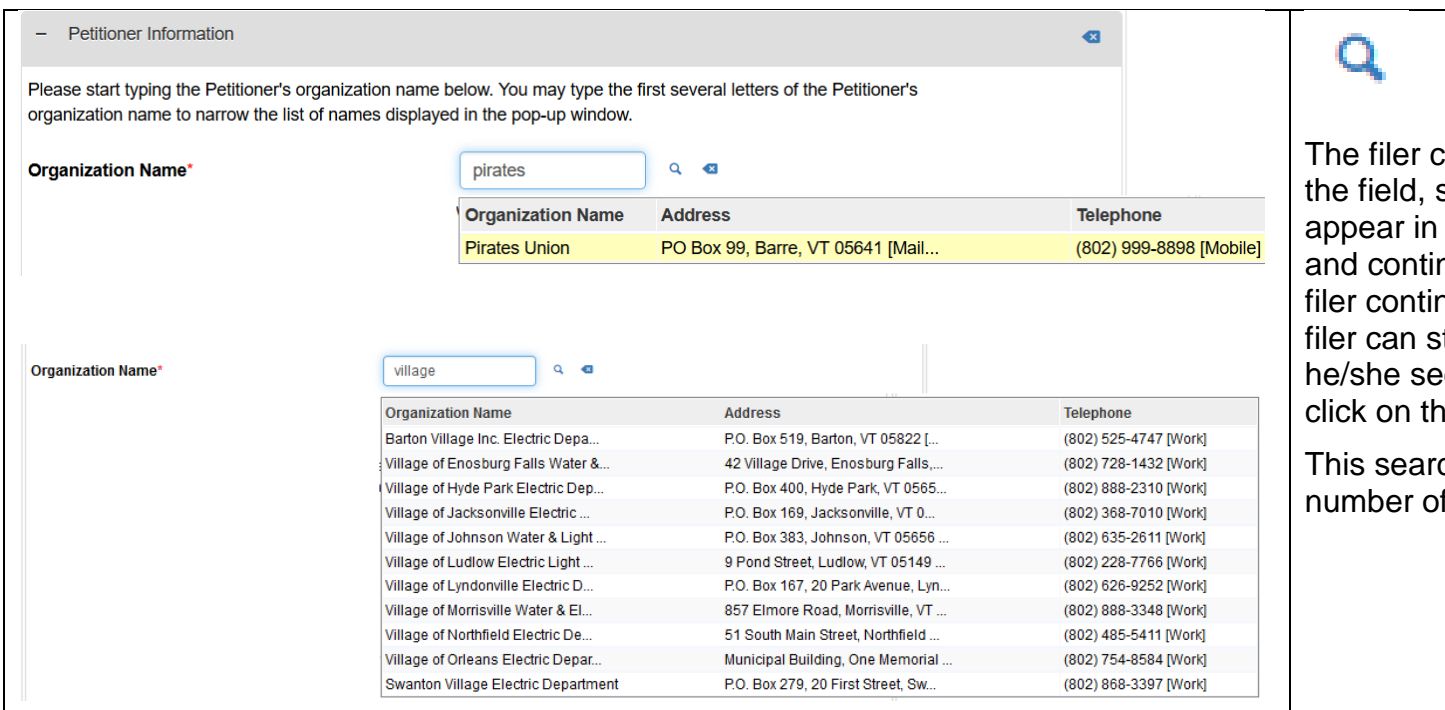

The filer can begin typing in the field, search results will appear in a pop up window and continue to filter as the nues to type. The stop typing once es the name and ne results link.

ch has a limited of results.

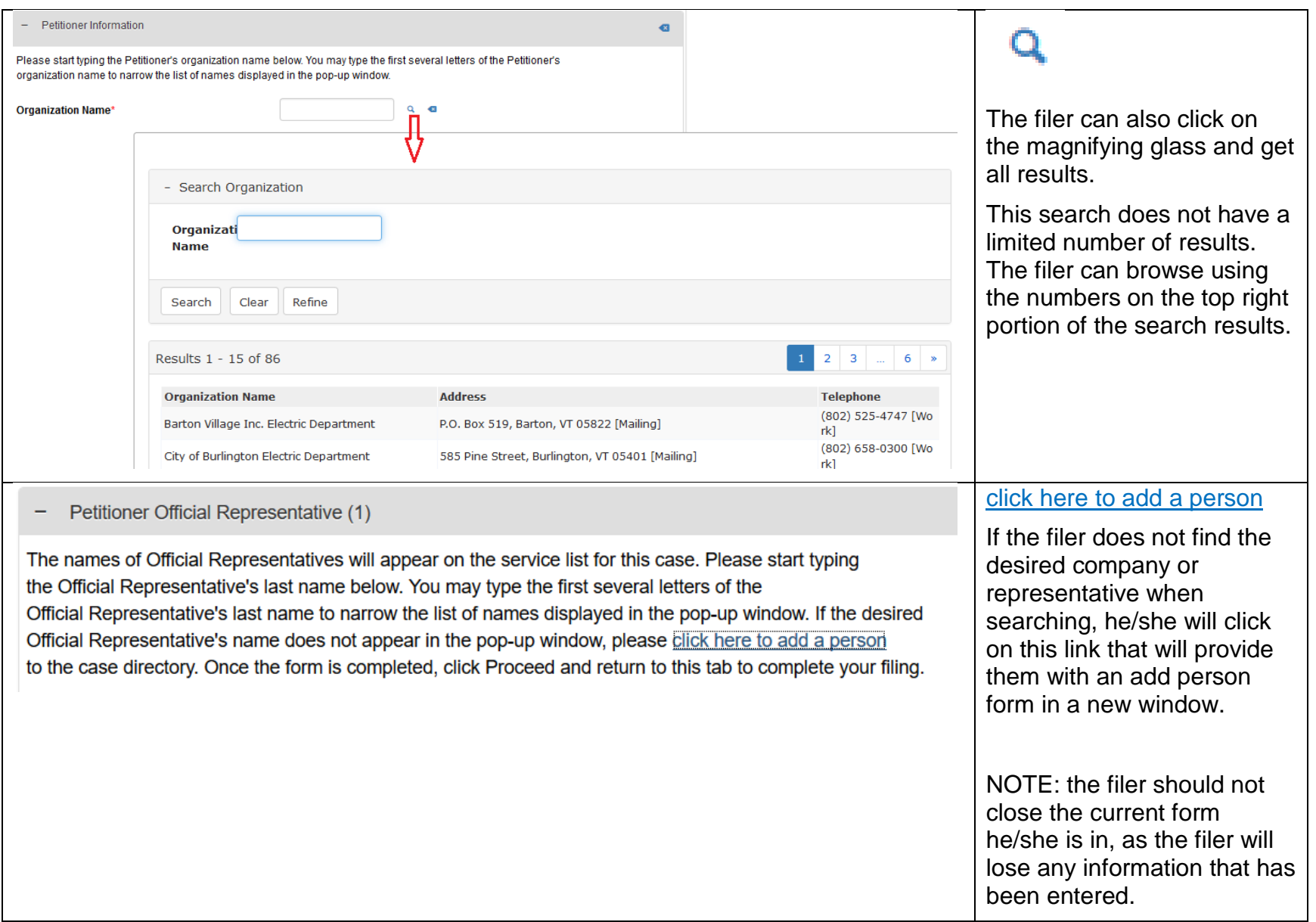

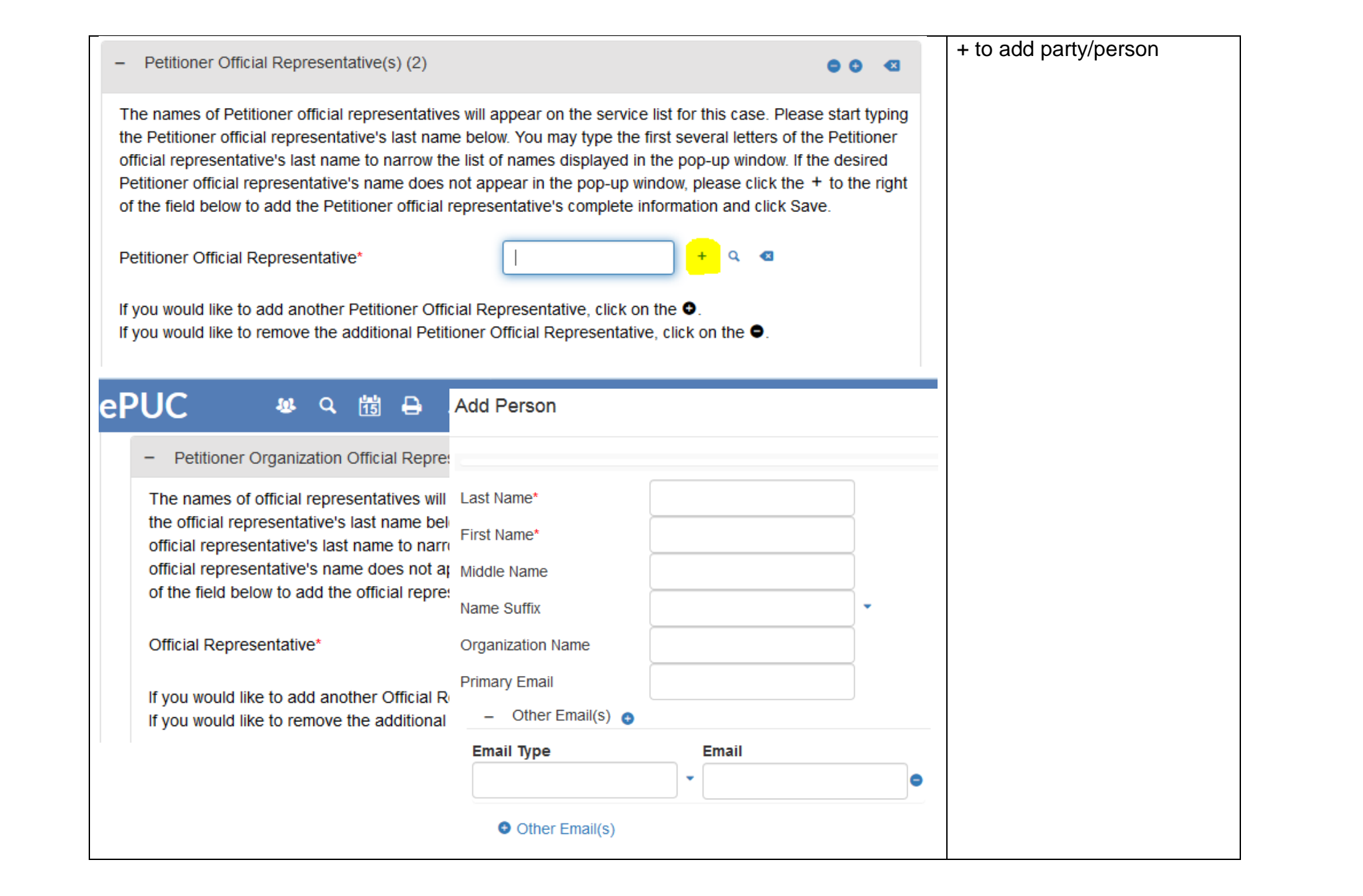

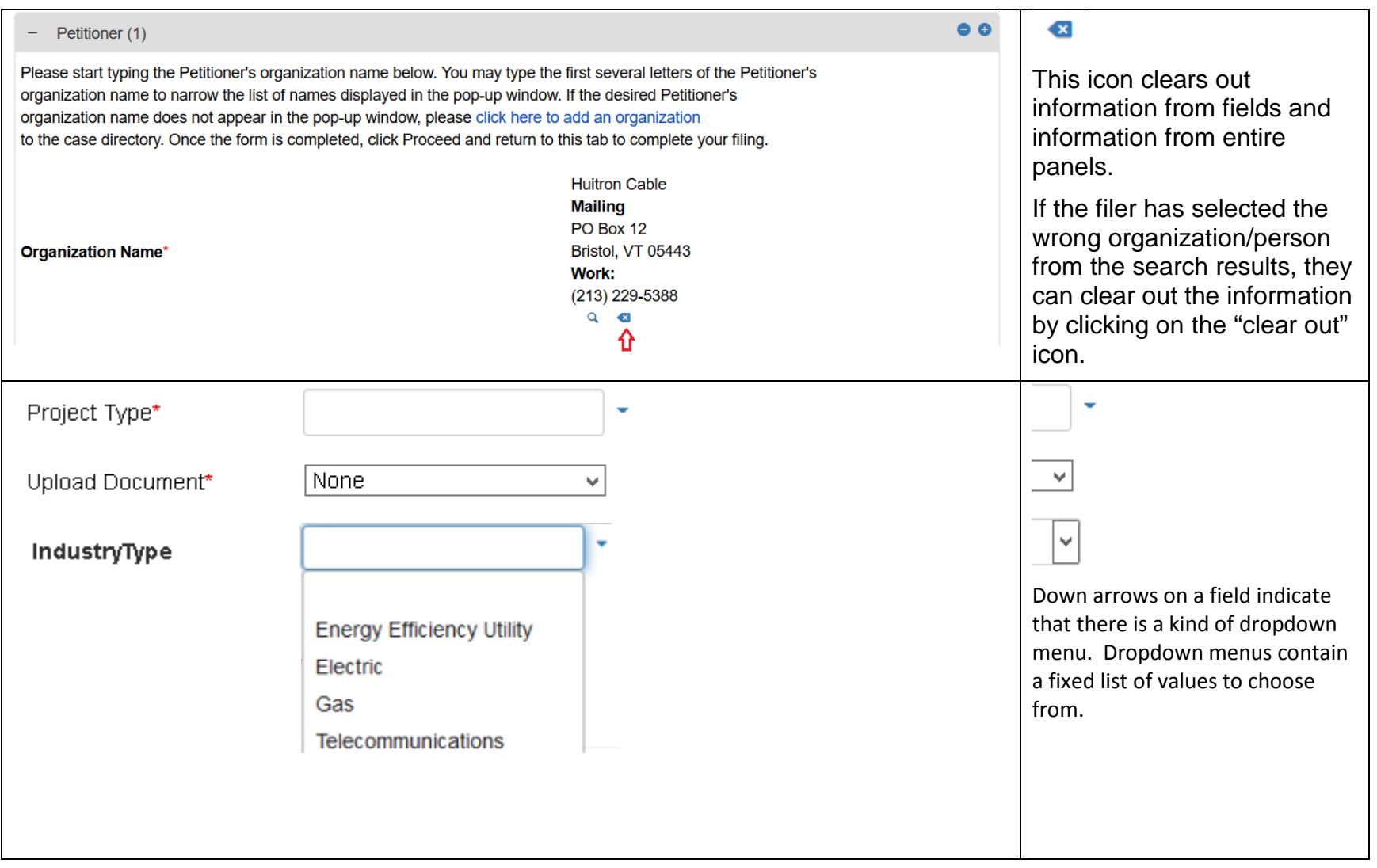

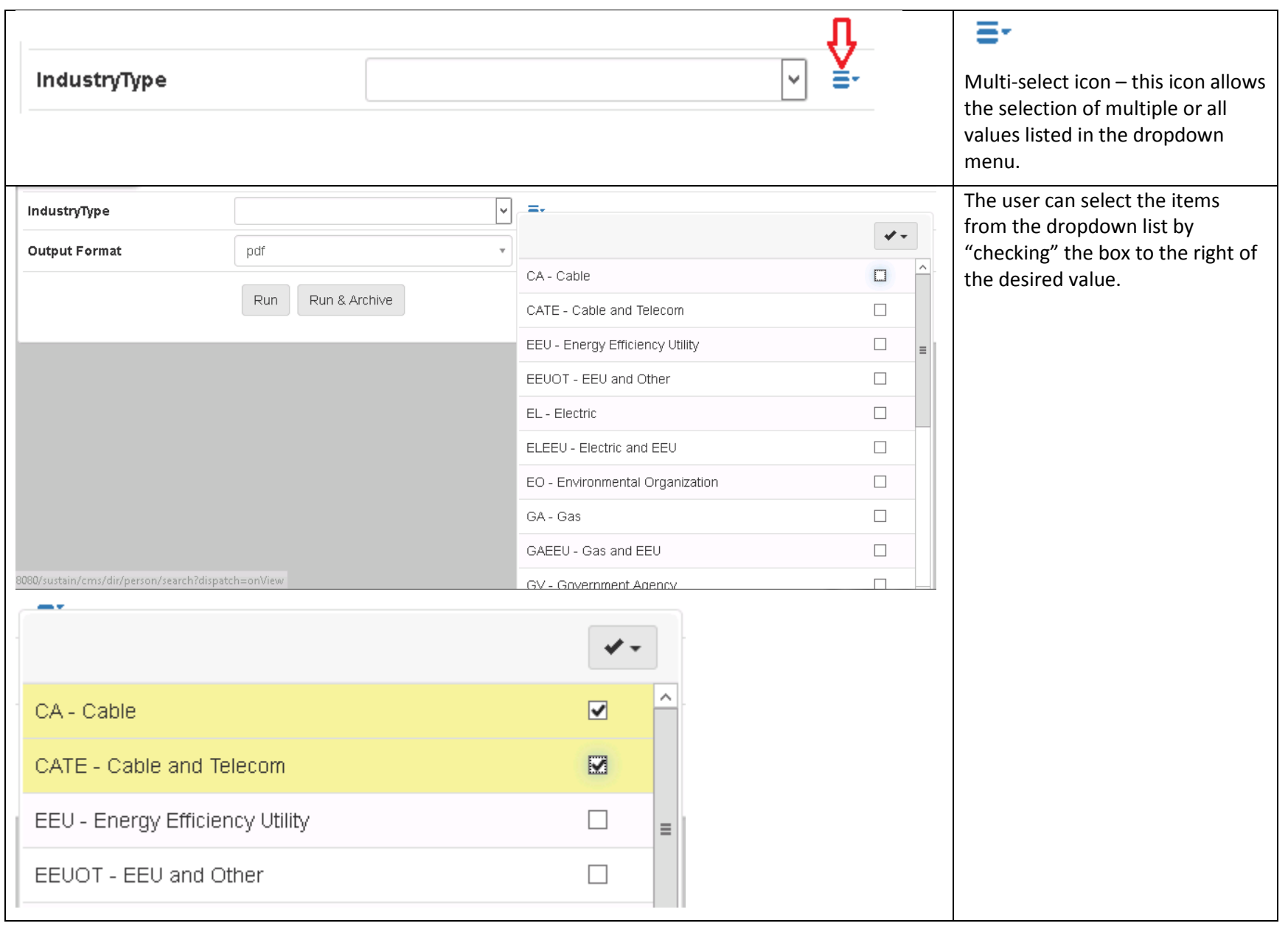

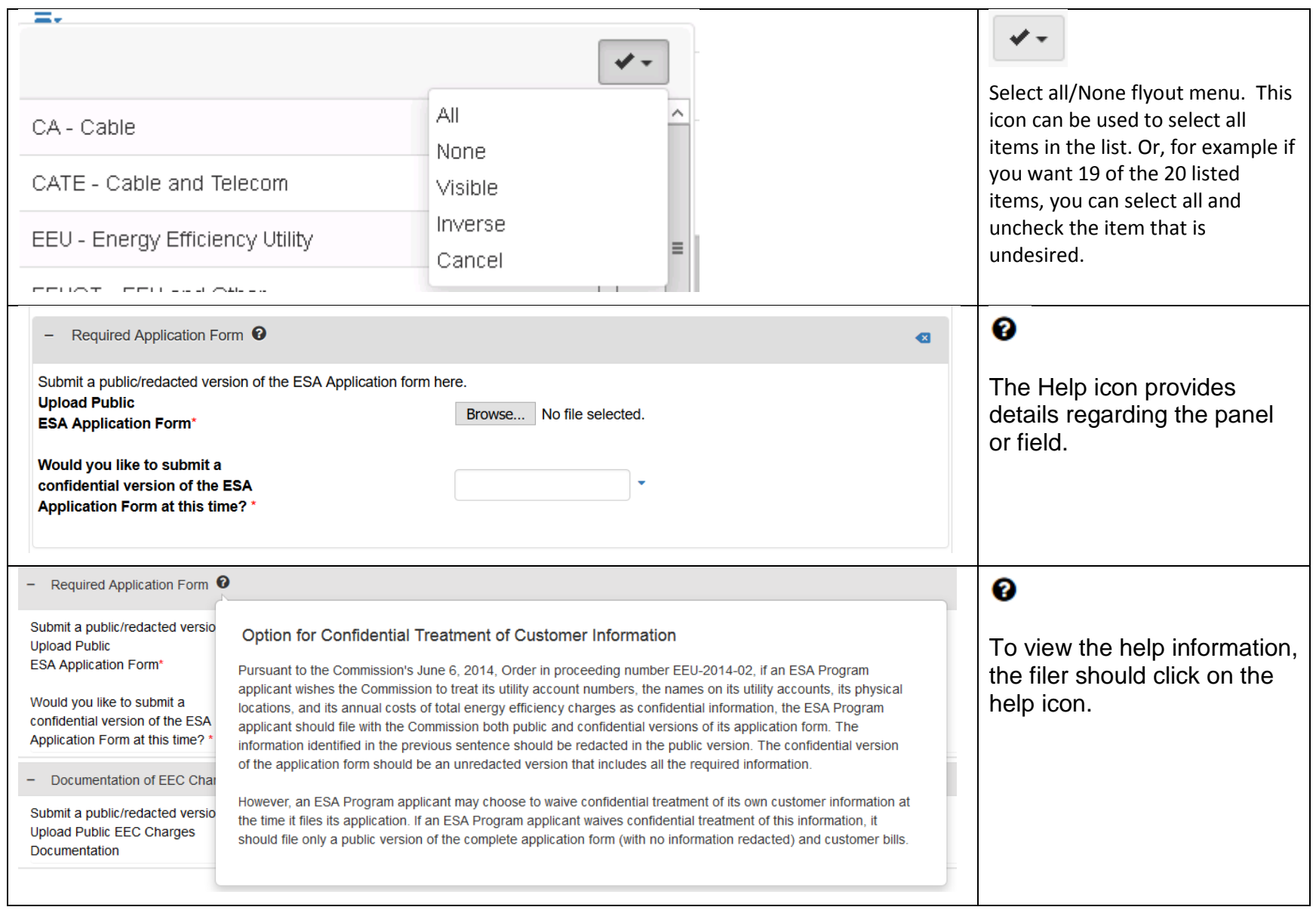

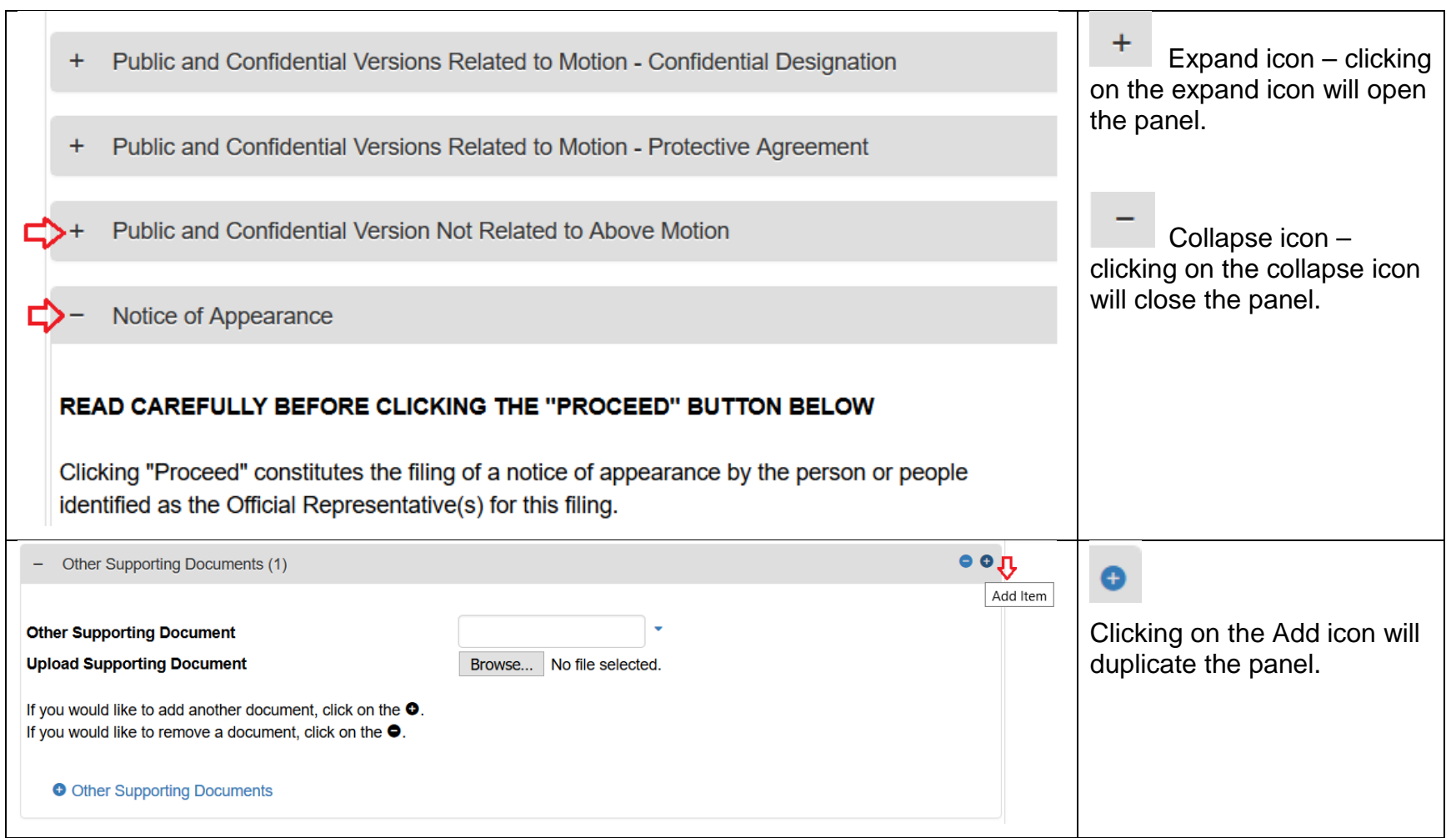

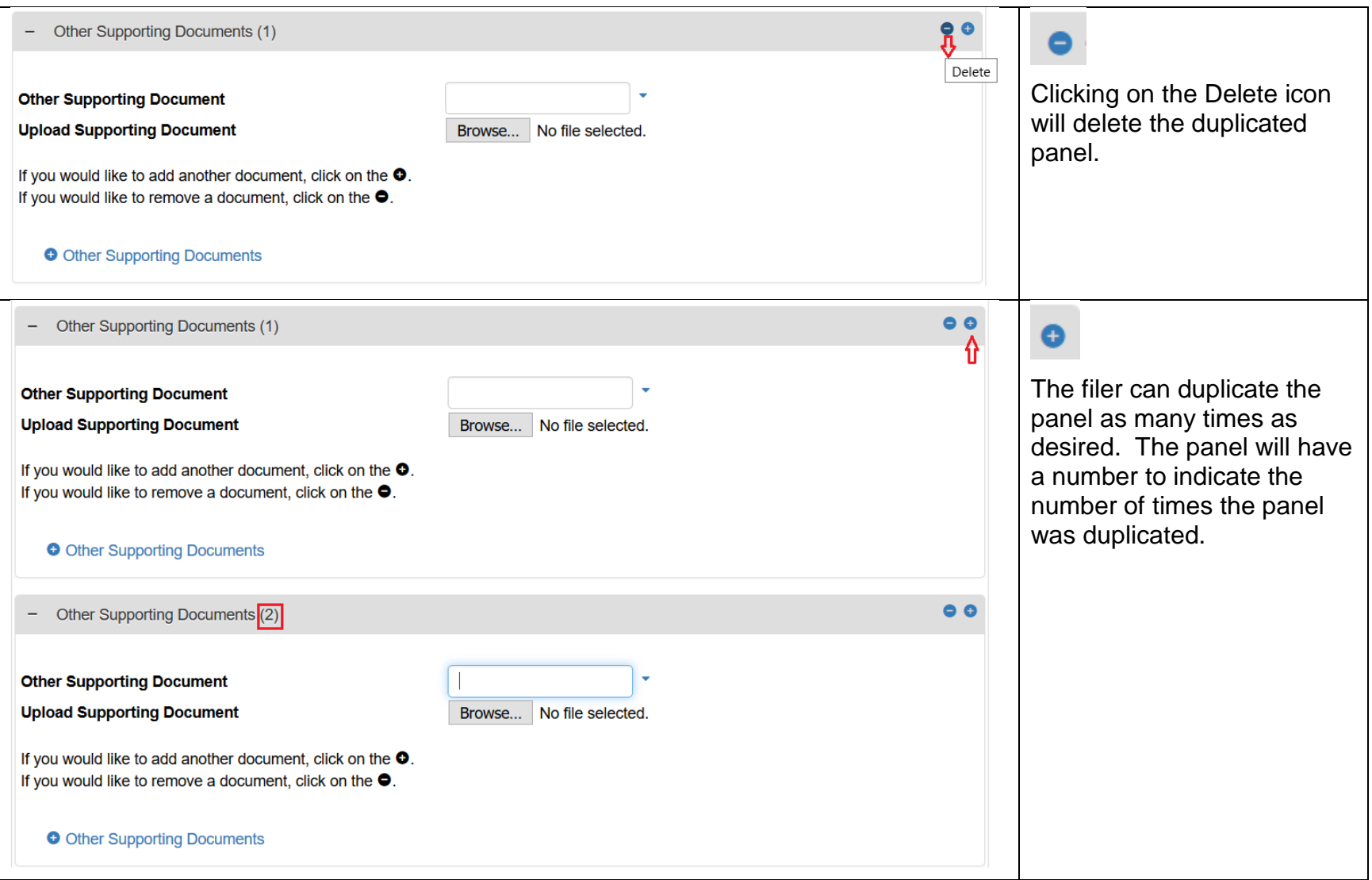

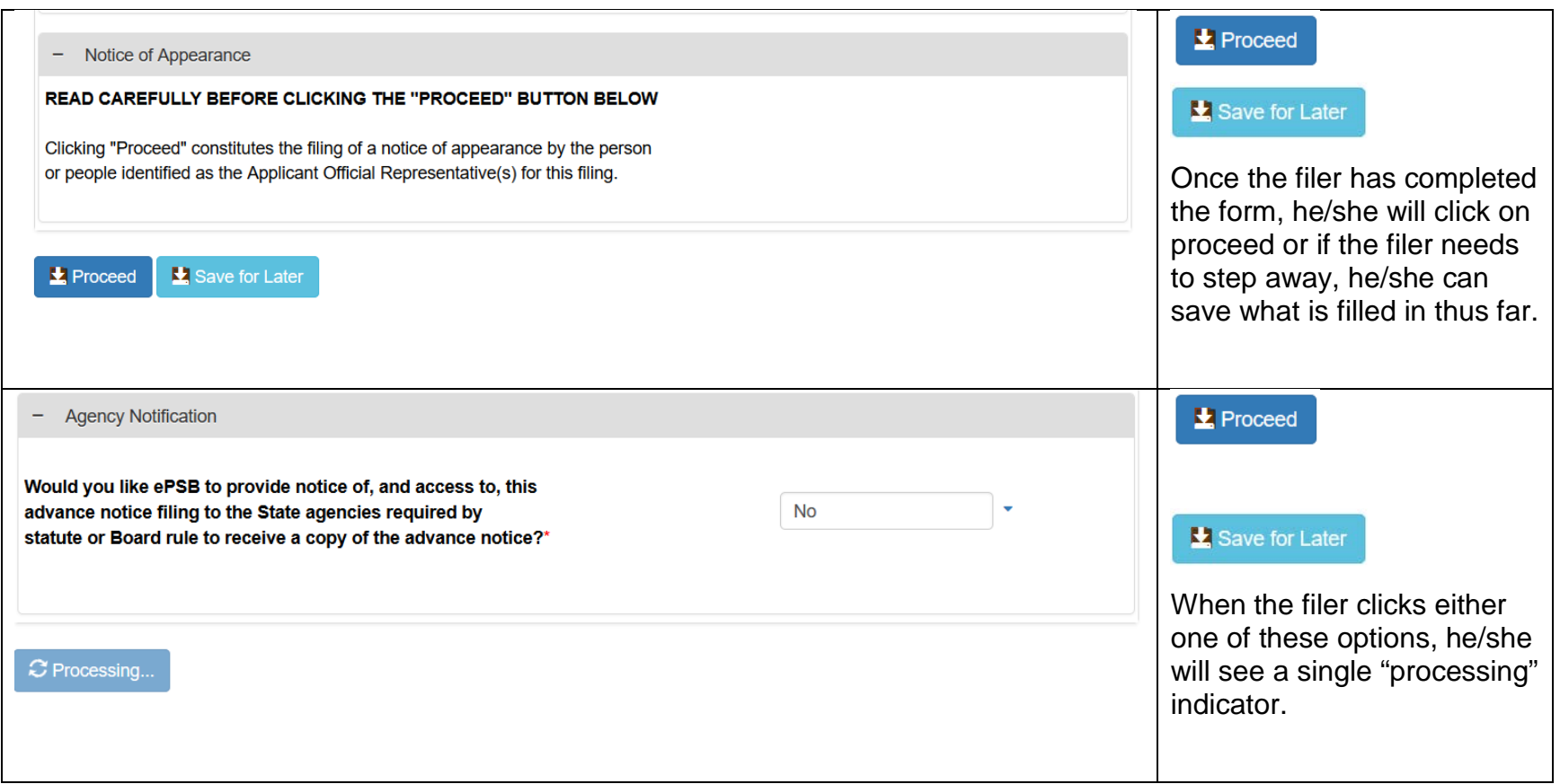

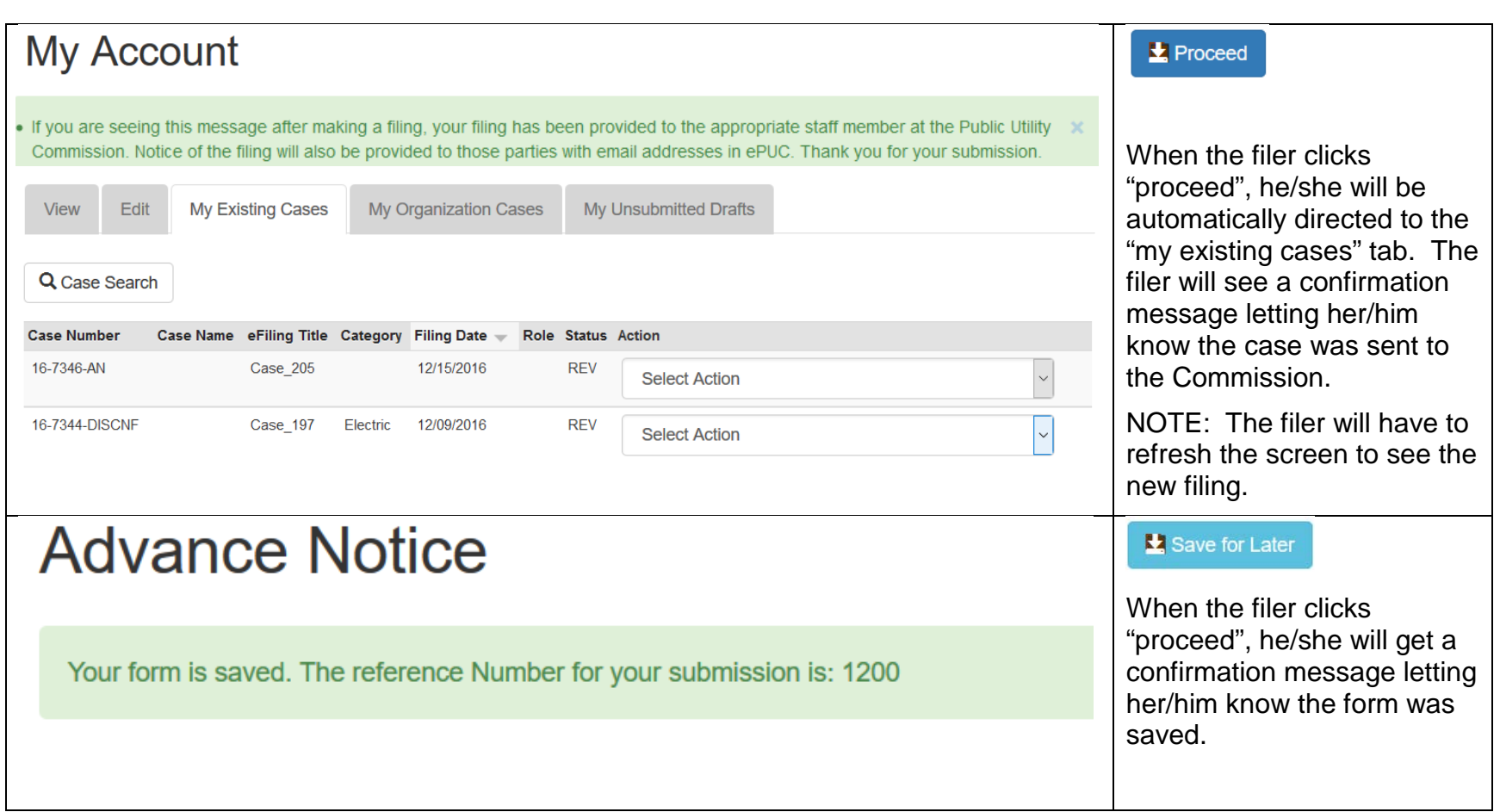

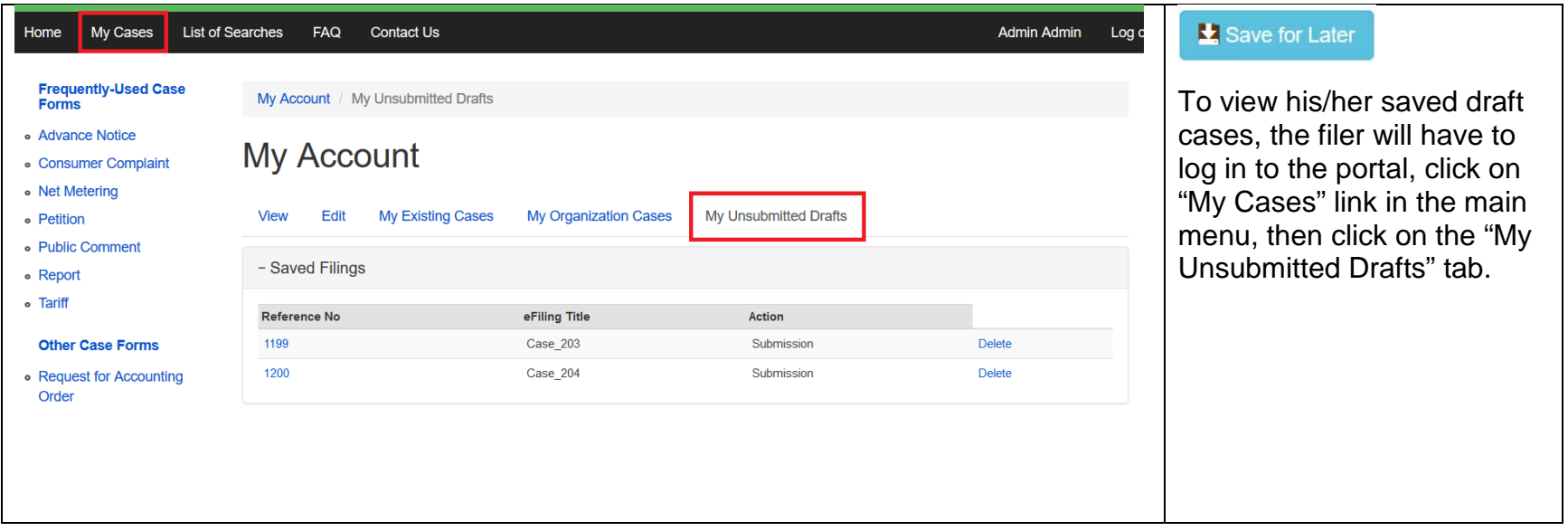